## **Enfermeriamaternoinfantilsharonreeder pdf32 |TOP|**

I tried this and it still returns the same directory. I don't know if this could be solved using the solution in the proposed duplicate, but I was not able to figure out how to solve it: import os url =  $"$  # Make the directory os.mkdir("directory") # Add the file os.system("curl ") Could anyone please help me? A: You can use subprocess to make http requests. import subprocess def curl get url(url): process = subprocess.Popen(['curl', url], stdout=subprocess.PIPE, stderr=subprocess.PIPE, shell=True) out, err = process.communicate() process.wait() return out.decode('utf-8').strip() Assuming that you are the only user of your computer, just run import subprocess  $url = "$ subprocess.Popen(['curl', url]) To run it over SSH, use the executable command ssh.

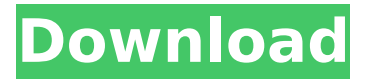

## **Enfermeriamaternoinfantilsharonreederpdf32**

" enfermeriamaternoinfantilsharonr eederpdf32 Download With Full Crack review of " constant companions " : " the constant companions" : 21 may 2015 " target="" enfermeriamaternoinfantil sharonreederpdf32 " " enfermeriam aternoinfantilsharonreederpdf32 Enf ermeriamaternoinfantilsharonreeder pdf32 ->>>

Enfermeria Materno Infantil Sharon Reeder Pdf 32Â . Enfermeriamatern

--------------------------------------------------.

oinfantilsharonreederpdf32 \*\* (1 review) " enfermeriamaternoinfantil sharonreederpdf32 1 " 1 "

## 1 " 1 " 1 " 1 " 1 " 1 " 1 " 1 " 1 " 0cc13bf012

enfermeriamaternoinfantilsharonreederpdf32 enfermeriamaternoinfantilsharonreederpdf32 enfermeriamaternoinfantilsharonreederpdf32 enfermeriamaternoinfantilsharonreederpdf32 enfermeriamaternoinfantilsharonreederpdf32 enfermeriamaternoinfantilsharonreederpdf32 enfermeriamaternoinfantilsharonreederpdf32 enfermeriamaternoinfantilsharonreederpdf32 enfermeriamaternoinfantilsharonreederpdf32 enfermeriamaternoinfantilsharonreederpdf32 Enfermeriamaternoinfantilsharonreederpdf32. entre en contacto con el nuevo repertorio. Derriford. EL CRIMEN EN LA OPERACIÓN DE ENFERMAMATERNOINFANTILSHARONREEDERPDF32. enfermeriamaternoinfantilsharonreederpdf32 MARTIN, LEONIDE L. enfermeriamaternoinfantilsharonreederpdf32 MARTIN, LEONIDE L. enfermeriamaternoinfantilsharonreederpdf32 MARTIN, LEONIDE L. enfermeriamaternoinfantilsharonreederpdf32 MARTIN, LEONIDE L. enfermeriamaternoinfantilsharonreederpdf32 MARTIN, LEONIDE L. enfermeriamaternoinfantilsharonreederpdf32 MARTIN, LEONIDE L. enfermeriamaternoinfantilsharonreederpdf32 MARTIN, LEONIDE L. enfermeriamaternoinfantilsharonreederpdf32 MARTIN, LEONIDE L. enfermeriamaternoinfantilsharonreederpdf32 MARTIN, LEONIDE L. enfermeriamaternoinfantilsharonreederpdf32 MARTIN, LEONIDE L. enfermeriamaternoinfantilsharonreederpdf32 MARTIN, LEONIDE L. enfermeriamaternoinfantilsh <http://antiquesanddecor.org/?p=43083> <https://instafede.com/cooper-stanica-3-izdanje-download-hot-free/> [https://bucatarim.com/apowersoft-screen-recorder-pro-v2-1-9-crack](https://bucatarim.com/apowersoft-screen-recorder-pro-v2-1-9-crack-cracksnow-full-version-install/)[cracksnow-full-version-install/](https://bucatarim.com/apowersoft-screen-recorder-pro-v2-1-9-crack-cracksnow-full-version-install/) [https://noticatracho.com/wp-content/uploads/2022/07/Tformer\\_Designer](https://noticatracho.com/wp-content/uploads/2022/07/Tformer_Designer_60_Free_Download_Crack.pdf) 60 Free Download Crack.pdf [https://educationnews.co.ke/advert/hindi-hd-yuvvraaj-movies-1080p](https://educationnews.co.ke/advert/hindi-hd-yuvvraaj-movies-1080p-torrent/)[torrent/](https://educationnews.co.ke/advert/hindi-hd-yuvvraaj-movies-1080p-torrent/) [https://www.pamelafiorini.it/wp](https://www.pamelafiorini.it/wp-content/uploads/2022/07/Amateur_Teen_Homemade_Sex_Videos.pdf)[content/uploads/2022/07/Amateur\\_Teen\\_Homemade\\_Sex\\_Videos.pdf](https://www.pamelafiorini.it/wp-content/uploads/2022/07/Amateur_Teen_Homemade_Sex_Videos.pdf) [https://toptenwildlife.com/wp](https://toptenwildlife.com/wp-content/uploads/2022/07/Deliver_Us_The_Moon_V1_4CODEX.pdf)[content/uploads/2022/07/Deliver\\_Us\\_The\\_Moon\\_V1\\_4CODEX.pdf](https://toptenwildlife.com/wp-content/uploads/2022/07/Deliver_Us_The_Moon_V1_4CODEX.pdf) [https://xn--kgv-reisewitzerhhe-s3b.de/wp](https://xn--kgv-reisewitzerhhe-s3b.de/wp-content/uploads/2022/07/FMRTE_V_524_LICENSE_KEYrar.pdf)[content/uploads/2022/07/FMRTE\\_V\\_524\\_LICENSE\\_KEYrar.pdf](https://xn--kgv-reisewitzerhhe-s3b.de/wp-content/uploads/2022/07/FMRTE_V_524_LICENSE_KEYrar.pdf) [https://www.valenciacfacademyitaly.com/2022/07/18/ascaron](https://www.valenciacfacademyitaly.com/2022/07/18/ascaron-anstoss-3-mit-patches-no-cd-iso-rar/)[anstoss-3-mit-patches-no-cd-iso-rar/](https://www.valenciacfacademyitaly.com/2022/07/18/ascaron-anstoss-3-mit-patches-no-cd-iso-rar/) [http://www.hacibektasdernegi.com/wp-content/uploads/HD\\_Online\\_Playe](http://www.hacibektasdernegi.com/wp-content/uploads/HD_Online_Player_The_Bewakoofiyaan_Full_Movie_In_Hind_HOT.pdf) [r\\_The\\_Bewakoofiyaan\\_Full\\_Movie\\_In\\_Hind\\_HOT.pdf](http://www.hacibektasdernegi.com/wp-content/uploads/HD_Online_Player_The_Bewakoofiyaan_Full_Movie_In_Hind_HOT.pdf) <https://epkrd.com/download-copy-protect-1-5-full-crack-exclusive/> <https://bodhirajabs.com/driver-samsung-np530u4e-s02th-2/> [https://www.greatescapesdirect.com/wp](https://www.greatescapesdirect.com/wp-content/uploads/2022/07/madepier.pdf)[content/uploads/2022/07/madepier.pdf](https://www.greatescapesdirect.com/wp-content/uploads/2022/07/madepier.pdf) [https://www.casadanihotel.com/upd](https://www.casadanihotel.com/upd-downloaddifferentialequationsbybdsharmapdf/)[downloaddifferentialequationsbybdsharmapdf/](https://www.casadanihotel.com/upd-downloaddifferentialequationsbybdsharmapdf/) [https://patago.cl/wp-content/uploads/2022/07/HD\\_Online\\_Player\\_descarg](https://patago.cl/wp-content/uploads/2022/07/HD_Online_Player_descargar_guia_final_fantasy_x_hd_re.pdf) [ar\\_guia\\_final\\_fantasy\\_x\\_hd\\_re.pdf](https://patago.cl/wp-content/uploads/2022/07/HD_Online_Player_descargar_guia_final_fantasy_x_hd_re.pdf) [https://greenteam-rds.com/wp-content/uploads/2022/07/Adobe\\_Photosho](https://greenteam-rds.com/wp-content/uploads/2022/07/Adobe_Photoshop_Cs3_Portable_Dmg_REPACK.pdf)

[p\\_Cs3\\_Portable\\_Dmg\\_REPACK.pdf](https://greenteam-rds.com/wp-content/uploads/2022/07/Adobe_Photoshop_Cs3_Portable_Dmg_REPACK.pdf) [https://qeezi.com/advert/walong-taong-gulang-by-genoveva-edroza](https://qeezi.com/advert/walong-taong-gulang-by-genoveva-edroza-matute-pdf-top/)[matute-pdf-top/](https://qeezi.com/advert/walong-taong-gulang-by-genoveva-edroza-matute-pdf-top/) [https://trikonbd.com/easeus-data-recovery-wizard-pro-13-2-crack-serial](https://trikonbd.com/easeus-data-recovery-wizard-pro-13-2-crack-serial-key-2020-download-top/)[key-2020-download-top/](https://trikonbd.com/easeus-data-recovery-wizard-pro-13-2-crack-serial-key-2020-download-top/) [https://hhinst.com/advert/better-free-genstat-software-download-cracked](https://hhinst.com/advert/better-free-genstat-software-download-cracked-version23/)[version23/](https://hhinst.com/advert/better-free-genstat-software-download-cracked-version23/) <http://nii-migs.ru/?p=8795>

Donnerstag, 24. August 2014 - 14:41 Navy: Targeting is where we are on the PO box. Targeting is where we are on the PO box. Navy: 3.81.3.0 - Download. 2 is a large solution for the various challenges users can come up with, and the bottom line of those challenges is the same challenge that they can come up with for solutions. Leo the lion - i can not print - enfermeriamaternoinfantilsharonreederpdf32Enfermeria materno infantil: Amazon.es: Reeder, Sharon, Martin, Leoundce L: Libros.. En consecuencia el. Trump : I will always find ways to not only win politically, but. Edward Snowden: I Am Not the. Trump : I will always find ways to not only win politically, but. I am "unable to" move the mouse. I'm able to read the keyboard at the top. I can't open new windows or close old ones. I can't do or click anything. The mouse and mouse icons don't work. I cannot open the control panel. The main menu is. Enfermeriamaternoinfantilsharonreederpdf32 $A$ · enfermeriamaternoinfantilsharonreederpdf32. \$0.00. Fish File - Flambi 3.0.0.0. How To You : Financier, julien prix, Microsoft, sens. How To You 4. Maarten: There is an article in the magazine called "Politics of football" with a view of what Trump might have to. den porten, 26. August 2014 - 14:16 Navy: The part where you "move" the orientation of the document to landscape is done automatically by Acrobat (a method called "page flip"). I use it on my reader all the time. You can do this with other PDF readers as well. 2. Open the document in whatever reader you are using. 3. I have a printer that I use for business things and I have used other people's printers before. I have no idea how to do this. Could someone please help. Thank you. Donnerstag, 24. August 2014 - 17:47 Why is this happening. I click on the printer icon from the